#### Asman Email Extractor 1.5.1.2 Crack Keygen Full Version

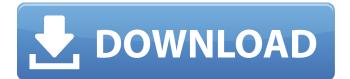

#### Asman Email Extractor Crack Product Key

\* Extract email addresses from the clipboard \* Add delimiters between items \* Edit invalid addresses \* Delete everything after the domain \* Search for address patterns \* Save to a text file \* Scan files \* Cut and paste to the clipboard \* Edit text \* Add delimiters \* Add dots between items \* Find e-mail addresses \* Fix invalid addresses \* Remove html \* Remove everything after the domain \* All e-mails are saved to the clipboard \* Search to fix invalid e-mails \* Search to delete all after the domain \* Search to fix invalid addresses \* Search to remove e-mail addresses \* Remove extraneous characters \* Remove html \* Remove everything after the domain \* Remove everything after the domain \* Remove unnecessary characters \* Remove extra spaces \* Remove unnecessary characters \* Remove unnecessary quotes \* Removes all html \* Removes characters after the domain \* Removes extra spaces \* Removes extra quotes \* Removes html \* Removes unnecessary quotes \* Removes all unnecessary characters \* Removes the ending of the url \* Removes everything after the domain \* Add multiple instances of a delimiter \* Add url \* Add message body \* Change color \* Create an html file \* Cut to the clipboard \* Deselect all items in the clipboard \* Delete selected items \* Delete multiple selected items \* Edit text \* Edit text containing e-mail \* Find e-mails \* Insert a text \* Paste to the clipboard \* Remove html \* Rename selected item \* Select all items in the clipboard \* Sort by default \* Sort by multiple values \* Show all address sources \* Select all address sources \* StopDescription of problem: configure incorrectly checks for the presence of "fuser" as a shell builtin. This fails, because it does so before the shell has been initialized, so the shell is made unusable. Version-Release number of selected component (if applicable): How reproducible: Steps to Reproduce: Actual results: the build fails Expected results: build succeeds Additional info: Thread view configure incorrectly checks for the presence of "fuser" as a shell builtin. This fails, because it does so before the shell has been initialized, so the shell is made unusable.

#### Asman Email Extractor Crack+ Activation Key

Extract content from the clipboard Add delimiters and edit invalid e-mails Click here to download Asman Email Extractor 2022 Crack for free now!Q: Shiny - highlight (highlighted) text in reactive inputFile Is there a way to highlight (highlighted) text in reactive inputFile? Here is my problem: I have a shiny app where I want to input a.txt file that contains multiple columns (which are all names of variables) (see here: view(inputFile)) I want to be able to know which of the variables are missing and highlight it. In that particular case it will be that variable that I will be able to rename at the very same time. So far I did this: library(shiny) library(shinydashboard) library(shinyBS) shinyApp( ui = dashboardPage( dashboardHeader(title = "Reporting App for BAC", titleWidth = 240),

# Asman Email Extractor Crack + Download [March-2022]

· Easy-to-use · Copy to the Clipboard for fast data entry · Manually delimit and add an optional 'to' field · Import multiple files at once for faster data entry · Supports and stores the newly saved text as an individual file · Edit any missing contacts · Delete entire records with missing fields · Find specific email addresses · Undo/redo functionality · Password protection to secure access · Password protected export file · Import text from Word documents · Import mailto links from URLs · Bookmarks to keep your progress · Import from Excel spreadsheets · Compatible with all operating systems · Set auto start when the system reboots · Useful Tips: Identification of potential functional units of a fulllength hybrid organic-inorganic lead halide perovskite. Using a combination of techniques that include X-ray diffraction, scanning electron microscopy and thermogravimetric analysis, we have studied the structure and phase stability of all the possible phases of a full-length Bismuth-based hybrid organic-inorganic lead halide perovskite. We identify the so-called 'lasper' phase with all the bismuth in the form of a single perovskite (Bi) phase as the stable phase. We present the first thermogravimetry experiments that show the formation of a BiO3 phase during the phase transformation from the uniform (Bi) phase to the crystallographically oriented (Jasper) phase.import meta; //! Generate zuHash for all addresses //! @param defaultValue if default value //! @param zuHash dict[address => zuHash] //! @param listener pointer to a callback object void add(address defaultValue, uint256 zuHash, MyLastZuHashListener listener); //! Get zuHash for an address //! @param defaultValue if default value //! @param zuHash dict[address => zuHash] //! @param listener pointer to a callback object uint256 get(address defaultValue, MyLastZuHashListener listener); //! List all zuHashes for the eth //! @param defaultValue if default value //! @param zuHash dict[address => zuHash] //! @param listener pointer to a callback object void list(address defaultValue, My

# What's New In Asman Email Extractor?

Asman Email Extractor is a software application designed to scan the Windows clipboard for email addresses. It is designed for use with emails in plain text documents. This is a unique application as it is compatible with other formats like DOC, PPT, HTML and more. This is the second release of Asman Email Extractor after the first version was released in 2010. Let's dive right in. This software can be useful as an email generator to create a large number of emails to send to potential subscribers. You can specify how many emails you want to create, the type of content, and a name for it. This software can be use in various ways. For example, if you have a live chat software, it can help you generate a list of the users in the chat. Or if you have software that allows you to send email/SMS messages to your potential customers, it can help you generate a list of the email addresses. The first thing that you should do is open a text document on your computer. If you want to generate multiple emails at once, then open multiple documents. You want to choose how many emails you want to generate, and the content of the emails should be plain text. Next, you need to right-click on the text document that you opened, and select "Select All". Now choose "Copy" from the pop-up menu, and select "Paste". The procedure is similar if you have an MS Word document or PowerPoint presentation. Note that in Windows 10, you should use the "Paste and Match Style" option when pasting text. You should then hit the "Enter" key on the keyboard and see the results on your screen. You should see email addresses listed on the screen. The program automatically delete any addresses that are not found. You can also check how many emails were found and removed. If you are done with this process, then you can choose to save the files to your desktop. Asman Email Extractor also helps you add a custom delimiter and edit invalid email addresses. It is designed for use with Microsoft Windows Operating System. However, it can be used on any OS including Linux. It is a free download and can be downloaded from this link. Download Asman Email Extractor The Mac OS X-based gMail It is intended to facilitate the addition of MX Toolbox to the Apple Mail client, however the main functionality is to

# System Requirements For Asman Email Extractor:

OS: Windows 7, 8, 8.1, 10 Processor: Intel Core i3, i5, or i7 Memory: 4 GB Storage: 6 GB free space Graphics: AMD Radeon HD 6970 (2 GB) DirectX: Version 11 Additional Notes: We recommend 1 GPU with this game. If your computer is unable to handle the game's requirements, consider upgrading your video card, operating system, or both. For optimal performance, we recommend that

Related links:

https://inmueblesencolombia.com/?p=61660 https://guc.lt/wp-content/uploads/2022/07/FunMouse Crack Download PCWindows.pdf https://immense-reaches-55698.herokuapp.com/khrygift.pdf https://polite-moose-88166.herokuapp.com/Smack.pdf https://progressivehealthcareindia.com/2022/07/04/git-random-crack-x64-march-2022/ https://www.bartsboekie.com/wp-content/uploads/2022/07/SFX Maker Crack For Windows.pdf https://www.sitedirectory.biz/colsort-free-registration-code-free-download http://findmallorca.com/portable-anvir-task-manager-free-crack-free-registration-code-download-forpc/ https://shobeklobek.com/powershellplus-professional-edition-foremerly-powershell-plus-crack/ https://alumni.medicine.umich.edu/system/files/webform/EDF-EDF-to-WAV-Converter.pdf https://blu-realestate.com/wpcontent/uploads/2022/07/Karrigell Crack Free License Key Download Latest 2022.pdf http://comheychist.yolasite.com/resources/Chaos-Intellect-461-Crack-License-Code--Keygen-Free-Download.pdf https://boldwasborn.com/fasttracknews-crack-3264bit/ https://unmown.com/upload/files/2022/07/rMpn14s3F8e82SOilivr 04 919c914b3b3998825963bd9e4 56682ba file.pdf https://www.grenobletrail.fr/wp-content/uploads/2022/07/Lepide Active Directory Self Service Free Download X64 Updated 2022.pdf https://kinder-backbacon-98907.herokuapp.com/Portable\_Webcam.pdf https://www.lmbchealth.com/advert/vintasoft-imaging-net-sdk-crack-free-for-pc/ https://sheltered-coast-19960.herokuapp.com/thatre.pdf https://quiet-cove-46078.herokuapp.com/beaderr.pdf

https://royal-canoe-56771.herokuapp.com/EASEUS Partition Master Professional.pdf